Réseau des ENCG, Maroc, TAFEM 2024, Instructions relatives au déroulement du test

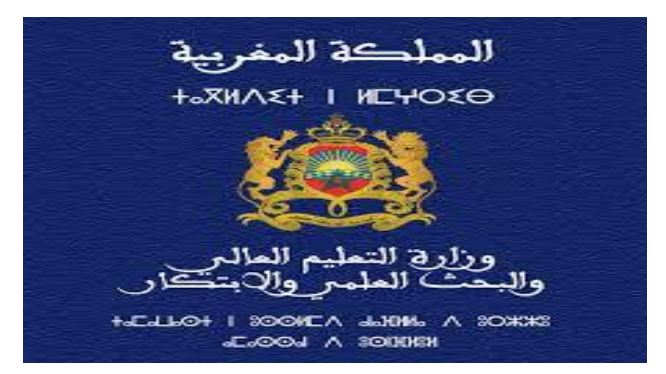

# **Réseau des ENCG**

# *INSTRUCTIONS POUR PASSER LE TEST D'ADMISSION A LA FORMATION EN MANAGEMENT « TAFEM 2024 »*

#### *Chers Candidats*

- $\&$  Sur la table, vous ne devez avoir qu' :
	- ✓ Une pièce d'identité
	- ✓ Un stylo à bille

### **« Le téléphone portable et la calculatrice sont strictement interdits »**

- Inscrivez sur le livret TAFEM 2024, En MAJUSCULE, votre Nom et Prénom.
- Vérifiez que les N° de pages de **1** à **26** figurent bien en bas des pages du livret et de manière successive sans desceller le livret.
- **Voici comment cocher les cases correspondantes aux 100 questions :**

#### **Bien noircir la case correspondante à votre réponse comme suit** :

Si le candidat a choisi la réponse C pour une question

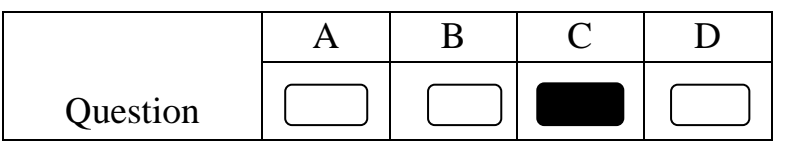

#### **Choses à ne pas faire** :

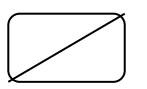

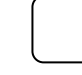

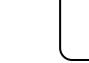

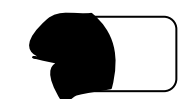

#### **Il faut noircir une seule case par question sachant que :**

- $\Rightarrow$  Une réponse juste est comptée « +3 »
- $\Rightarrow$  Une réponse fausse est comptée « -1 »
- $\Rightarrow$  Si vous cochez 2 cases ou 3 cases ou 4 cases pour la même question vous auriez « -1 »
- $\Rightarrow$  Pas de réponse correspond à « 0 »

#### **Ne pas utiliser le Blanco sur votre fiche réponse**

#### **Rappeler aux candidats :**

- Qu'ils n'ont pas de papier brouillon. En revanche, ils peuvent écrire, faire leurs calculs ou souligner ce qu'ils leurs parait intéressant dans le livret de test.
- Qu'ils n'ont strictement pas le droit de retourner aux sous-tests déjà terminés.
- Qu'ils doivent marquer toutes les réponses sur la fiche réponse.

## **« Le TAFEM est un QCM qui sera corrigé automatiquement par une machine : Seules les réponses portées sur la fiche réponse seront prises en considération lors de la correction »**

 Qu'ils doivent remettre leur livret du test et leur fiche réponse avant de quitter la salle d'examen.

#### **Le TAFEM est Composé de 4 Sous Tests :**

- Sous Test 1 : Épreuve de mémorisation de 2 textes (le candidat dispose de **15 minutes** Pour lire et mémoriser les 2 textes et **15 minutes** pour répondre aux **20 questions du Sous Test 1** (10 Question pour le 1<sup>er</sup> texte et 10 Questions pour le  $2<sup>nd</sup>$ texte).
- Sous Test 2 : Épreuve de résolution de problèmes qui comprend **20 questions** (le candidat dispose de **50 minutes** pour répondre aux **20 questions du Sous Test 2**)
- Sous Test 3 : Épreuve de connaissances générales qui comprend **30 questions** (le candidat dispose de **20 minutes** pour répondre aux **30 questions du Sous Test 3**).
- Sous Test 4 : Épreuve de linguistique qui comprend **30 questions** (le candidat dispose de **20 minutes** pour répondre aux **30 questions du Sous Test 4**).
- En tout vous disposez de **2 heures 00 minutes** pour répondre aux **100 questions du test**.
- **Demander aux candidats de tourner le livret sans le desceller et de se concentrer sur la manière de remplissage de la fiche réponse.**
- **La fiche réponse se compose de 2 zones :** 
	- $\Rightarrow$  Zone d'identification du Candidat
	- $\Rightarrow$  Zone de réponses correspondant aux 100 questions du test

#### **Demander aux candidats de remplir la première zone en portant:**

 $\checkmark$  Les 12 chiffres du code candidat dans les cases correspondantes.

- $\checkmark$  Leur Nom en MAJUSCULE dans les cases correspondantes.
- ✓ Leur Prénom en MAJUSCULE dans les cases correspondantes.

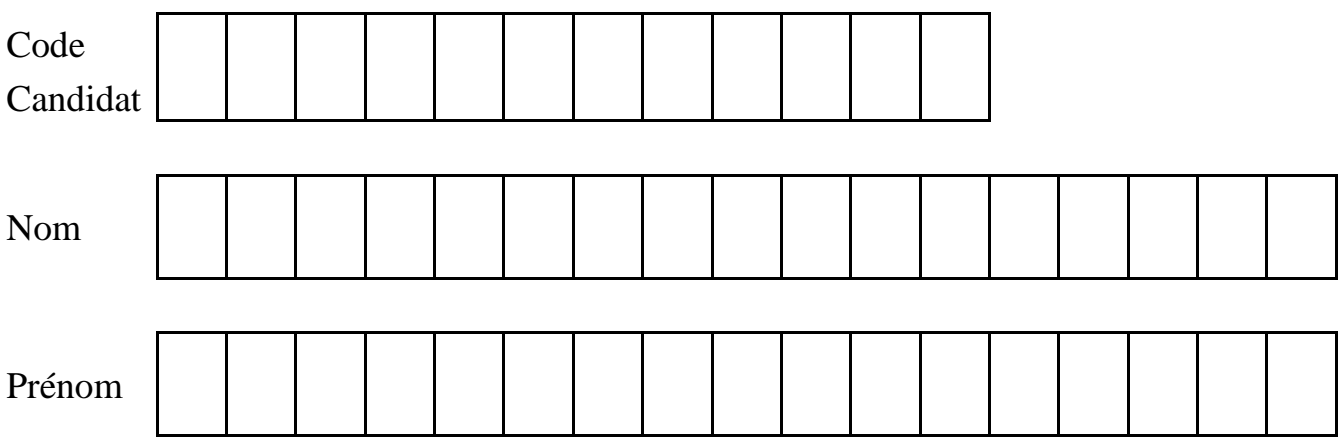

#### **Et en écrivant :**

- $\checkmark$  Leur N° CNIE dans la place réservée.
- ✓ Leur Code MASSAR dans la place réservée.

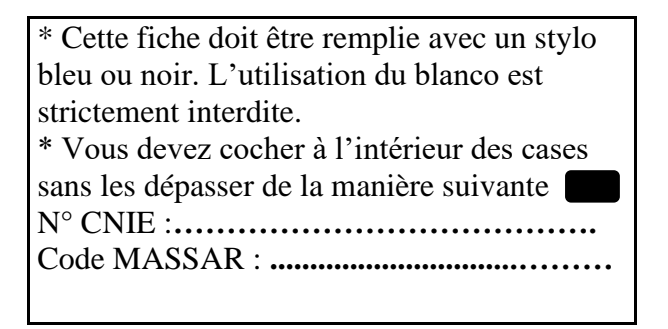

- Pour la deuxième zone, remontrer aux candidats comment cocher les réponses correspondantes aux 100 questions du Test :
	- **Pour chaque question, le candidat doit bien noircir la case correspondante à sa réponse comme suit : et surtout ne pas utiliser le Blanco.**

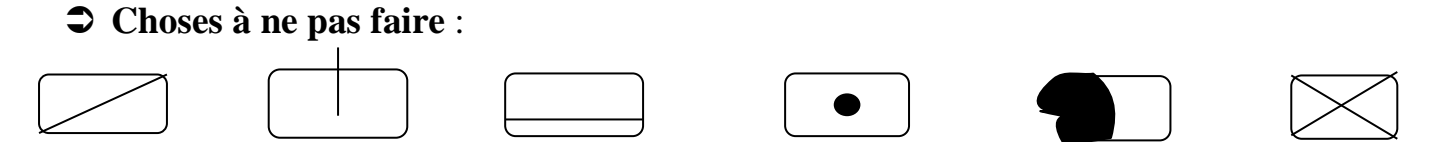

- **Demander aux candidats de mettre la fiche réponse de côté.**
- **Demander aux candidats d'ouvrir le livret et de se référer à la page N°**1 **sans la dépasser.**
- **Lire à haute voix les instructions de la page N°**1**.**
- **Demander aux candidats de se référer à la Page N°**2 **(Sans la Dépasser) puis lire à haute voix les consignes y figurant.**
- **Chronométrer et respecter le temps alloué au sous test** 1**.**
- **A la fin du sous test** 1**, passer directement aux consignes du Sous Test** 2 **: Page** 10**.**
- **Chronométrer et respecter le temps alloué au sous test** 2**.**
- **A la fin du sous test** 2**, passer directement aux consignes du Sous Test** 3 **: Page** 18**.**
- **Chronométrer et respecter le temps alloué au sous test** 3**.**
- **A la fin du sous test** 3**, passer directement aux consignes du Sous Test** 4 **: Page** 22**.**
- **Chronométrer et respecter le temps alloué au sous test** 4**.**
- **Le TAFEM prend fin, demander aux candidats de poser leur stylo et procédez au ramassage des livrets et des fiches réponses séparément.**

## **Il faut s'assurer que tous les livrets et toutes les fiches réponses sont rendus.**

**Libérer les candidats.**